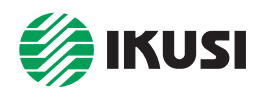

*CE*

## **AMPLIFICADORES DE EXTENSION**

## ACP-425 — Alimentador AC

- Para telealimentar amplificadores de extensión. Se utiliza en conjunción con uno o más (hasta 4) inyectores de corriente IIS-100.
- Entrada red alterna 230 VAC. Cuatro salidas 60 VAC.
- Cable de red con clavija bipolar. Conectores de salida tipo F.
- Caja robusta de zamak. Fijación mural.
- Montaje interior. Provisión para puesta a tierra.

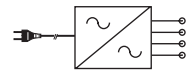

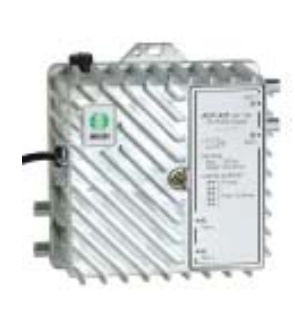

**ACP-425**

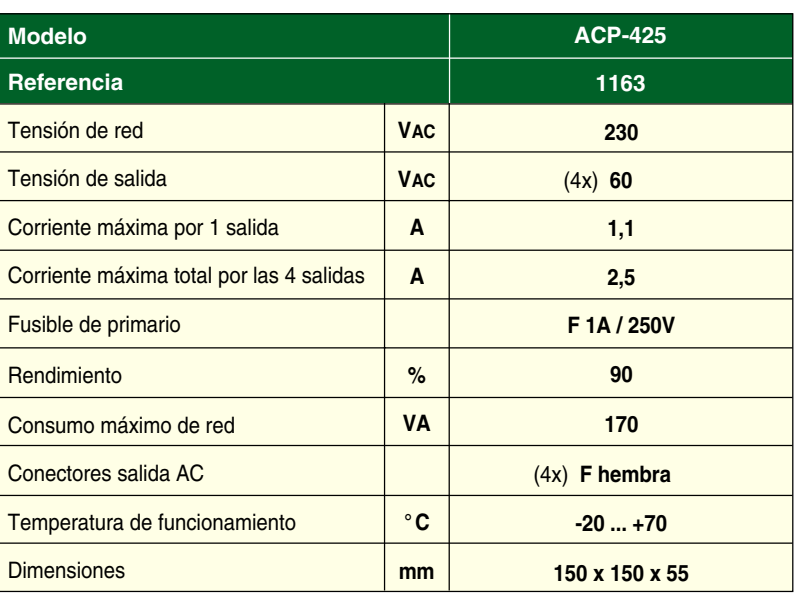

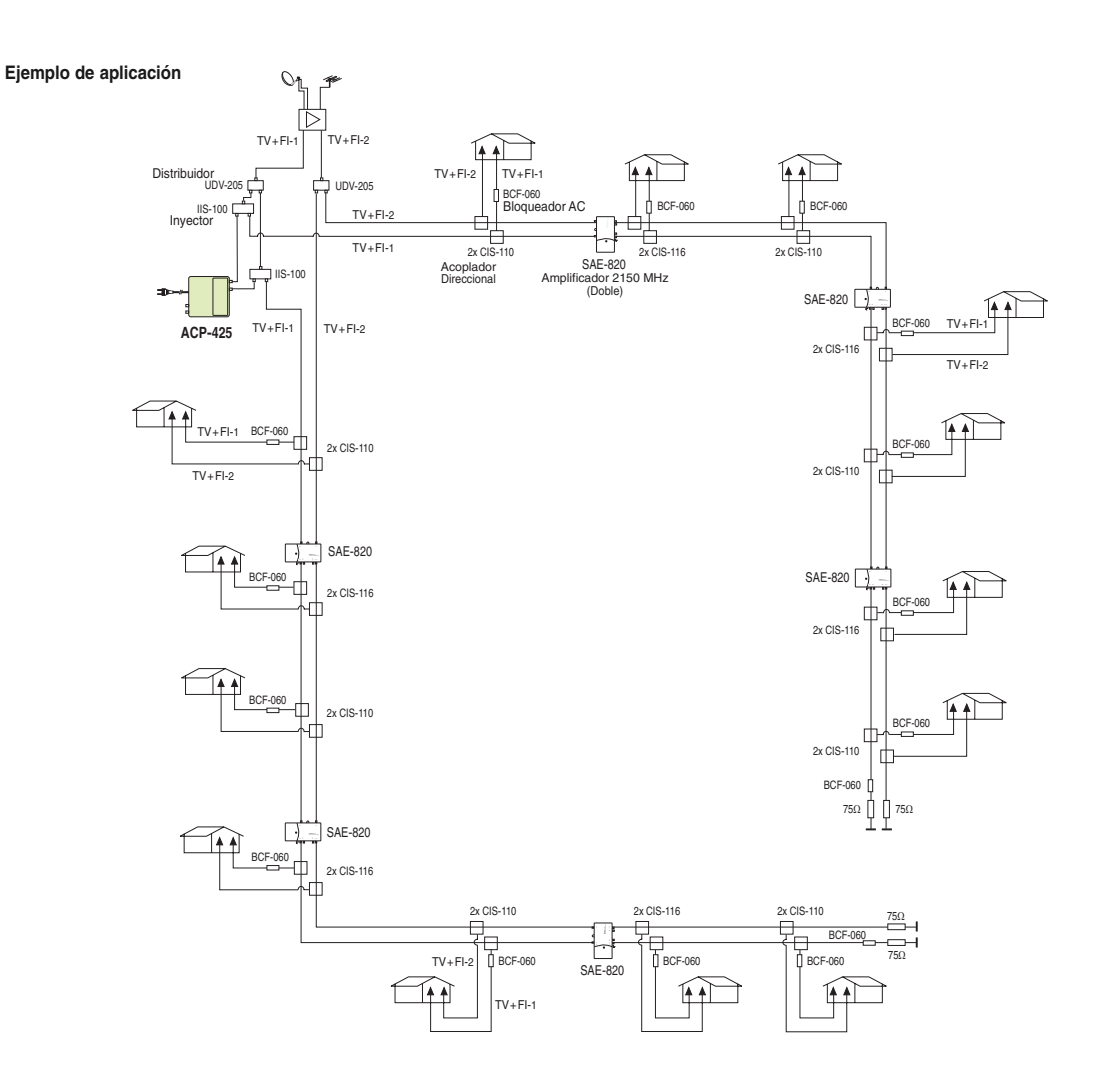